# MAPS™ SIP-I Emulator

SIP-ISUP Emulation over IP

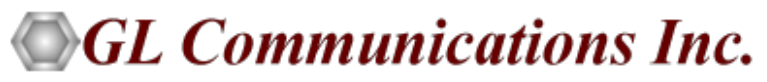

818 West Diamond Avenue - Third Floor, Gaithersburg, MD 20878 Phone: (301) 670-4784 Fax: (301) 670-9187 Email: **[info@gl.com](https://www.gl.com/inforequestform.php)**  Website: **[http://www.gl.com](http://www.gl.com/)**

1

#### **Overview**

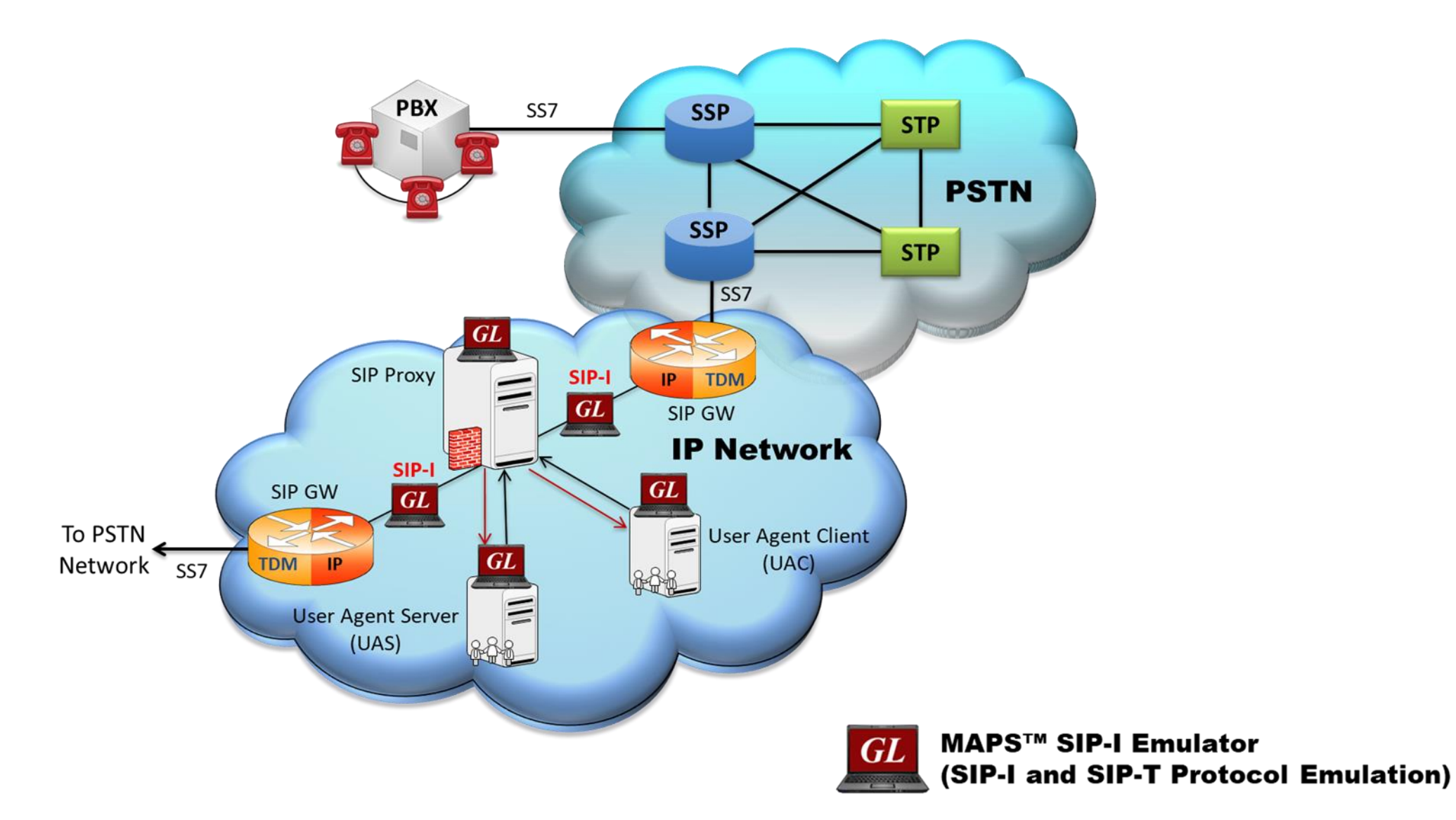

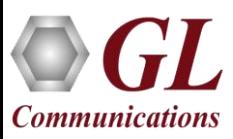

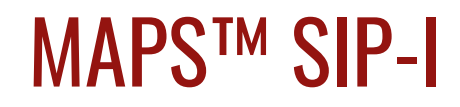

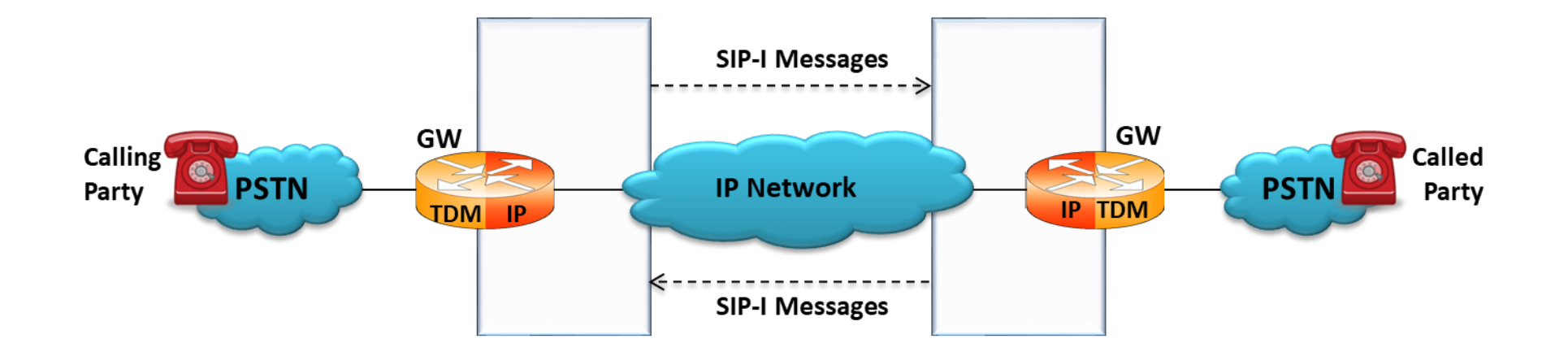

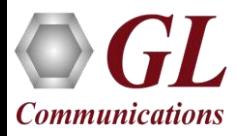

## Protocol Specific Features

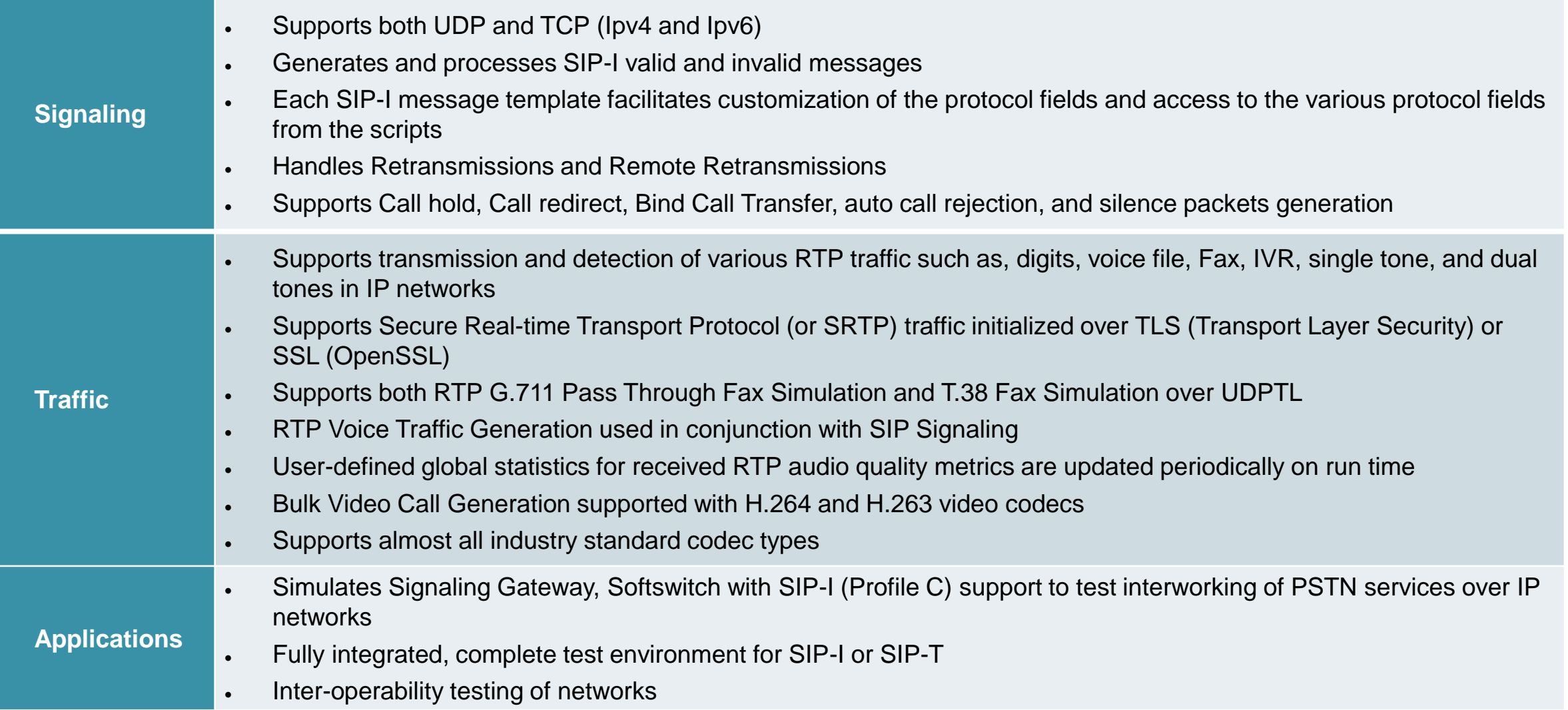

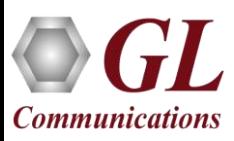

## Protocol Specific Standards

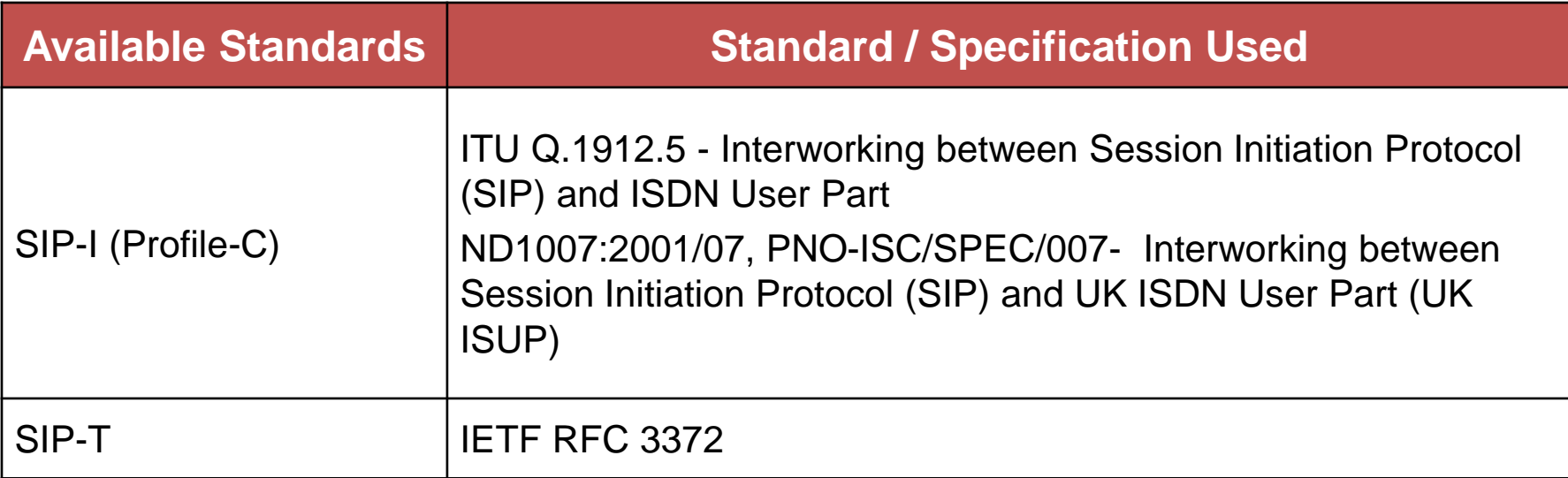

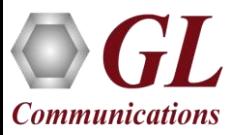

### Typical SIP-I Call Procedure

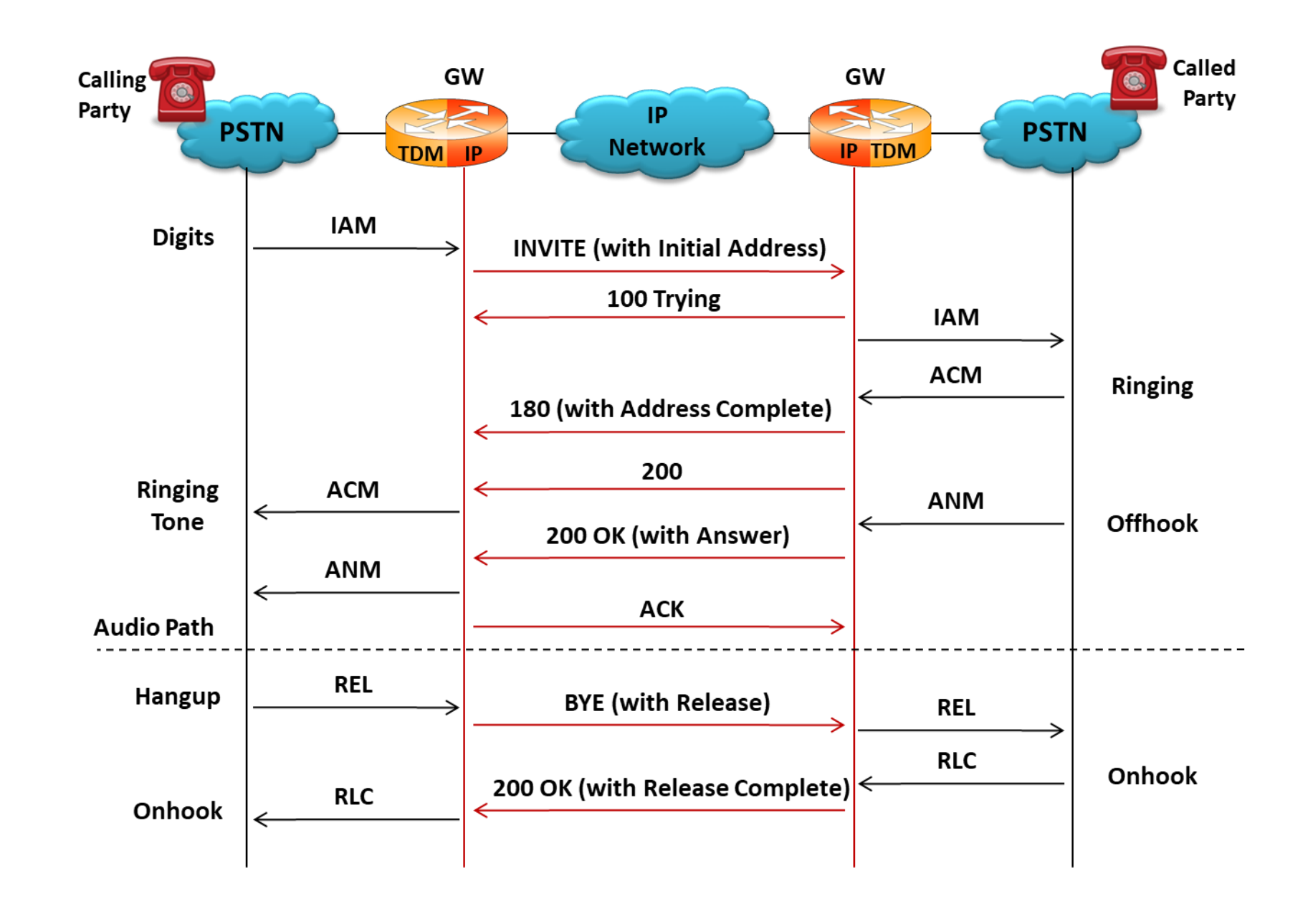

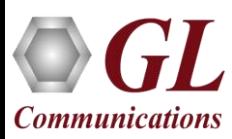

#### Test Scenarios

#### **MAPS™ SIP-I simulating UAC and testing UAS (DUT)**

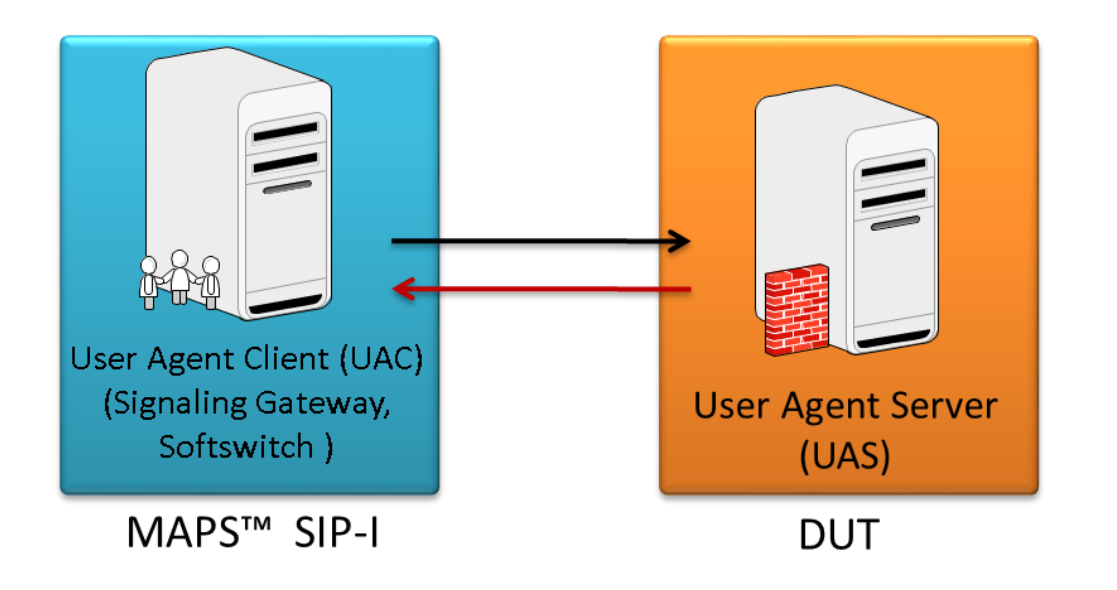

#### **MAPS™ SIP-I simulating UAS and testing UAC (DUT)**

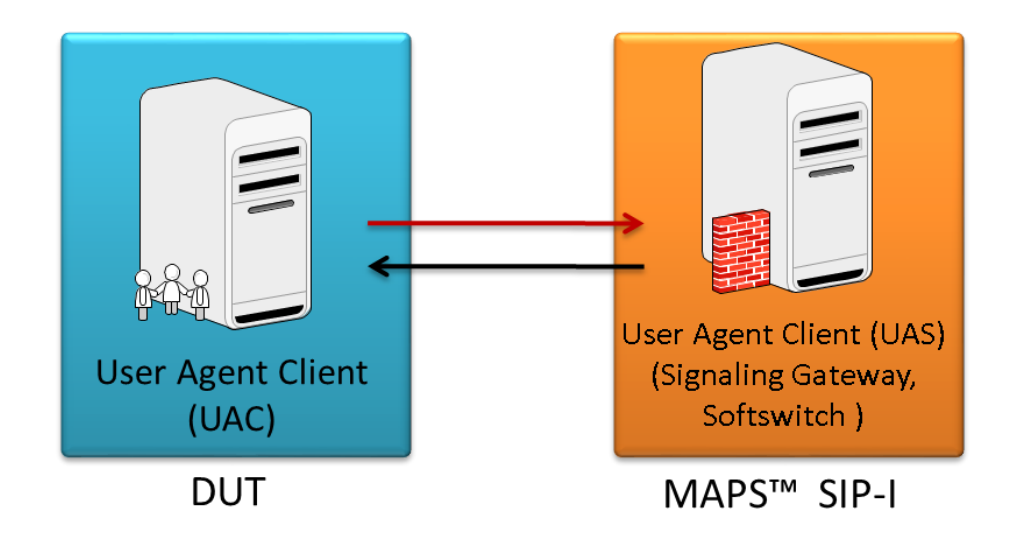

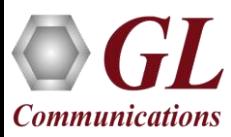

#### RTP Traffic Simulation

#### **IP Network**

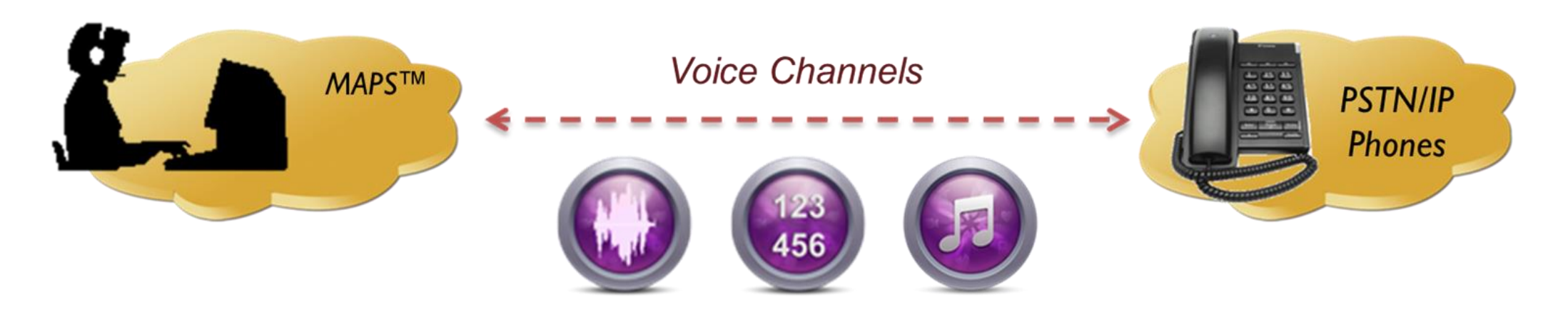

#### $Tx$

- **Pre recorded GLW files**  $\bullet$
- **DTMF, MF Digits**  $\bullet$
- **User Defined Tones**  $\bullet$
- **Insert Voice**  $\bullet$
- **FAX T.30**  $\bullet$

#### $Rx$

- **GLW** files  $\bullet$
- **DTMF, MF Digits**  $\bullet$
- **User Defined Tones**  $\bullet$
- **FAX T.30**  $\bullet$

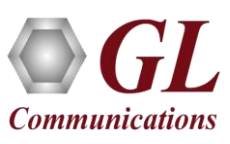

#### Secured RTP Traffic Simulation

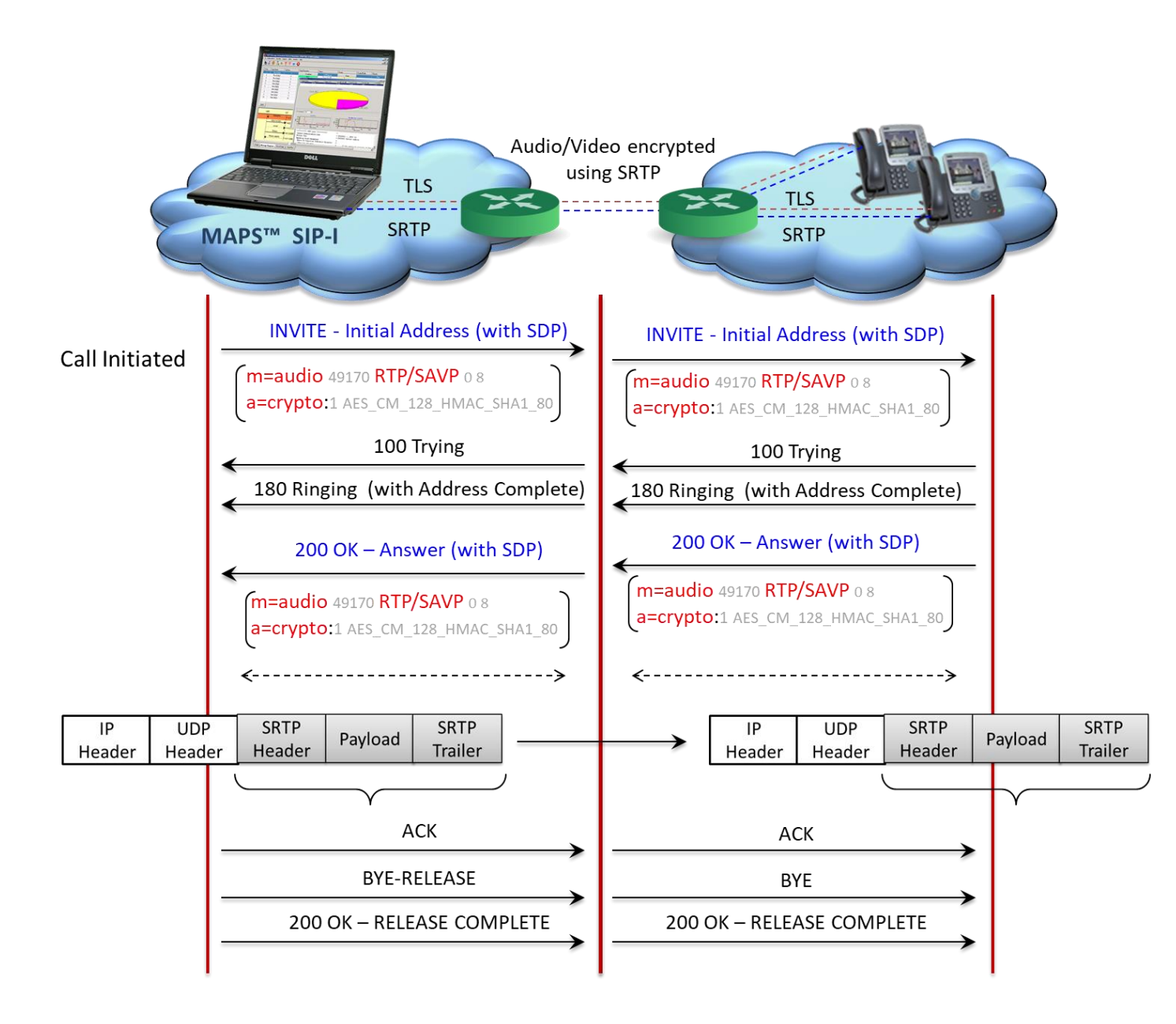

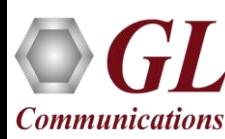

#### Secured RTP Traffic Simulation

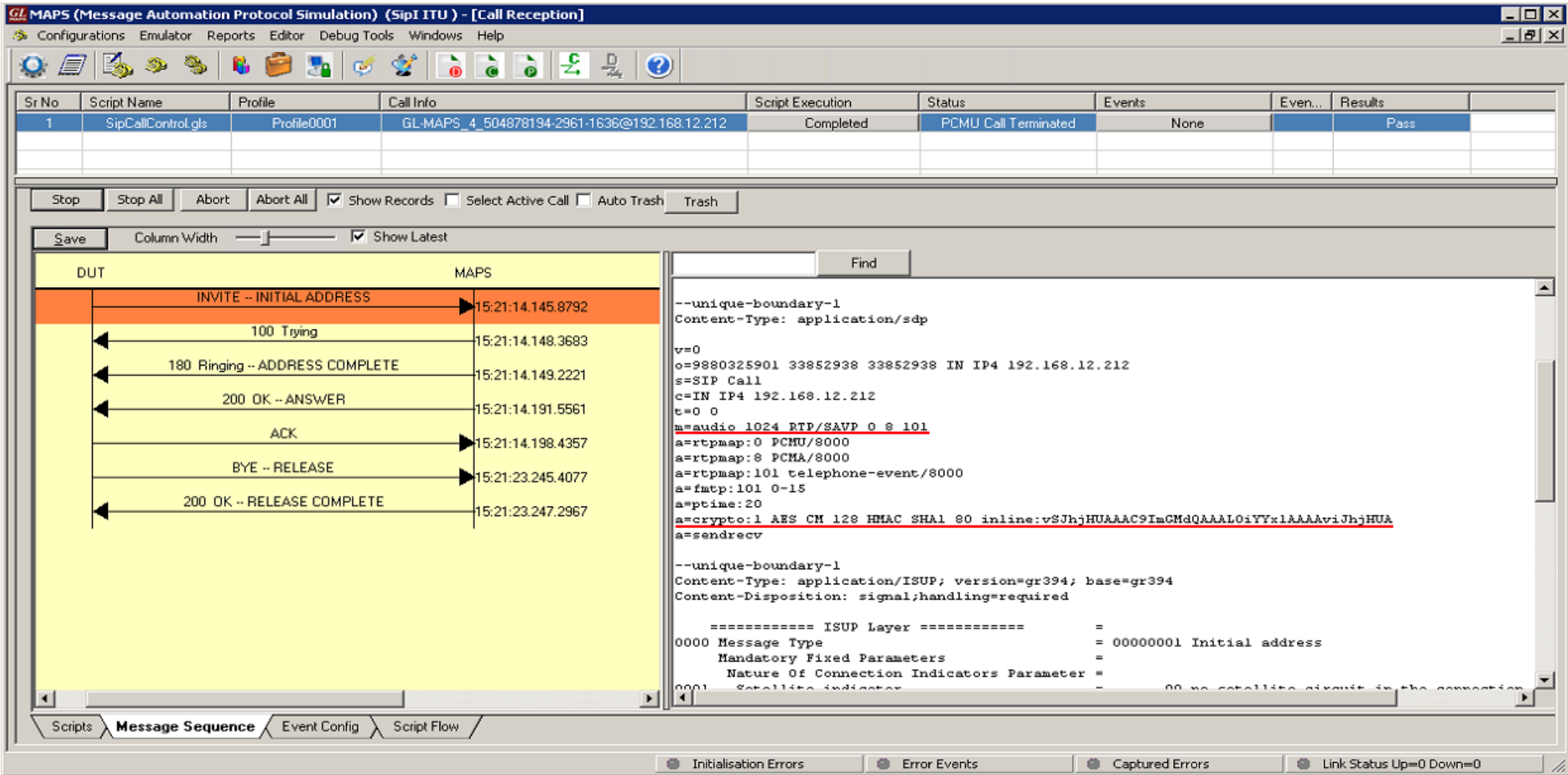

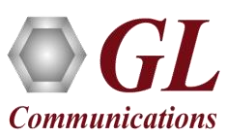

#### Testbed Configuration

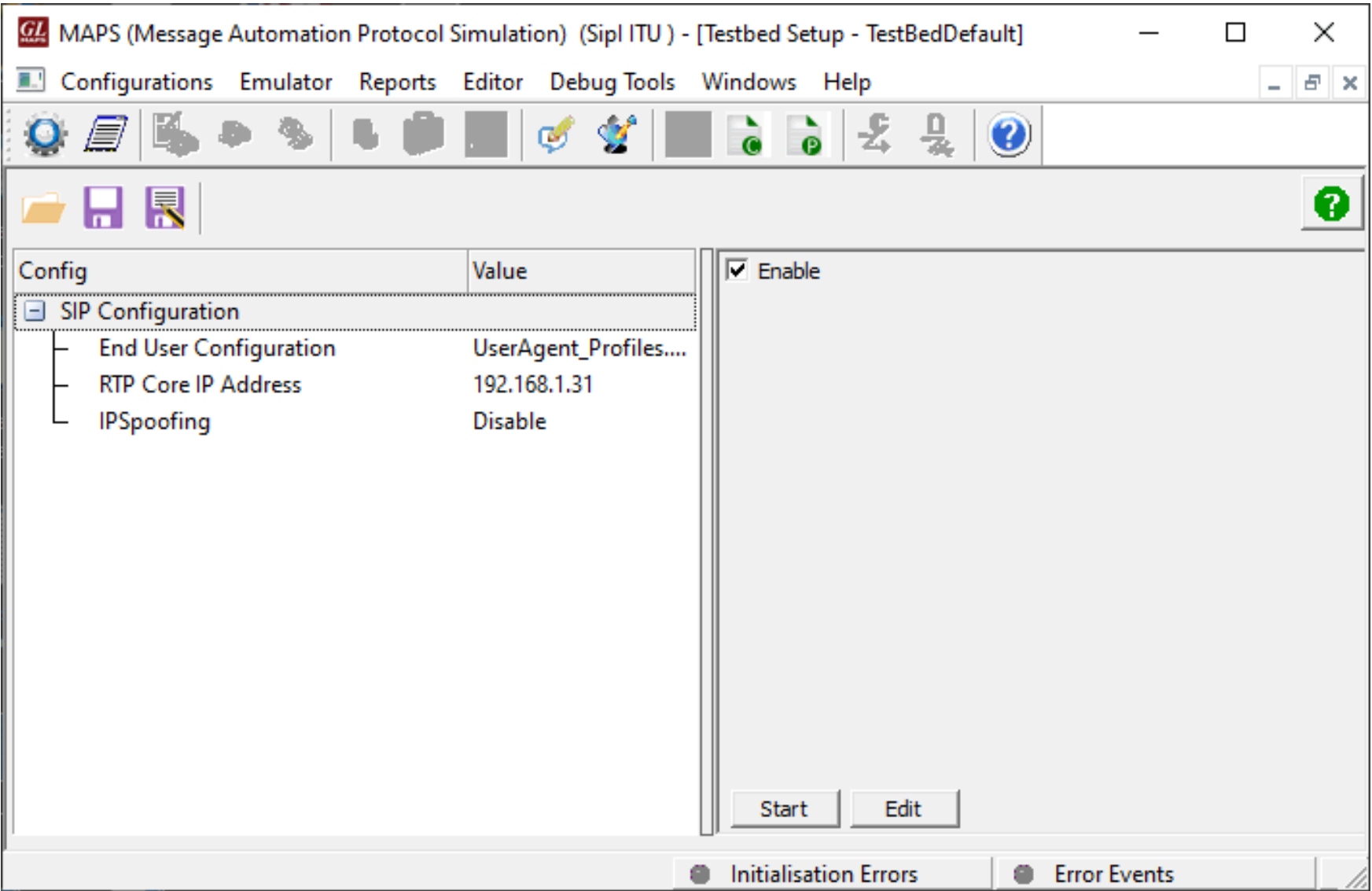

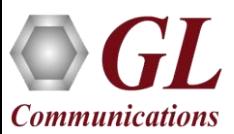

#### Profile Configuration

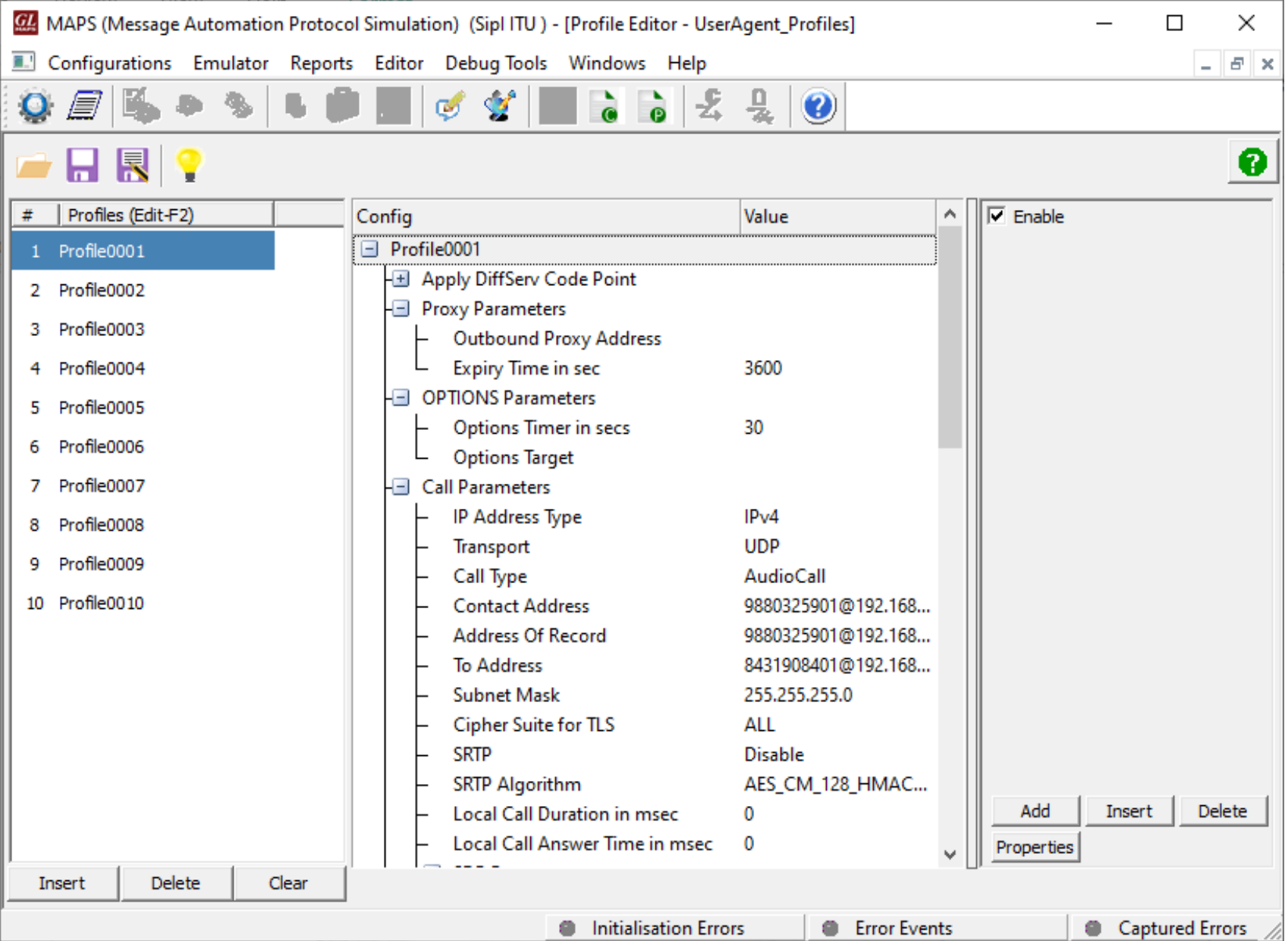

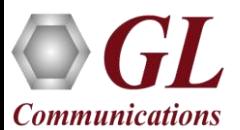

### Incoming Call Handler Configuration

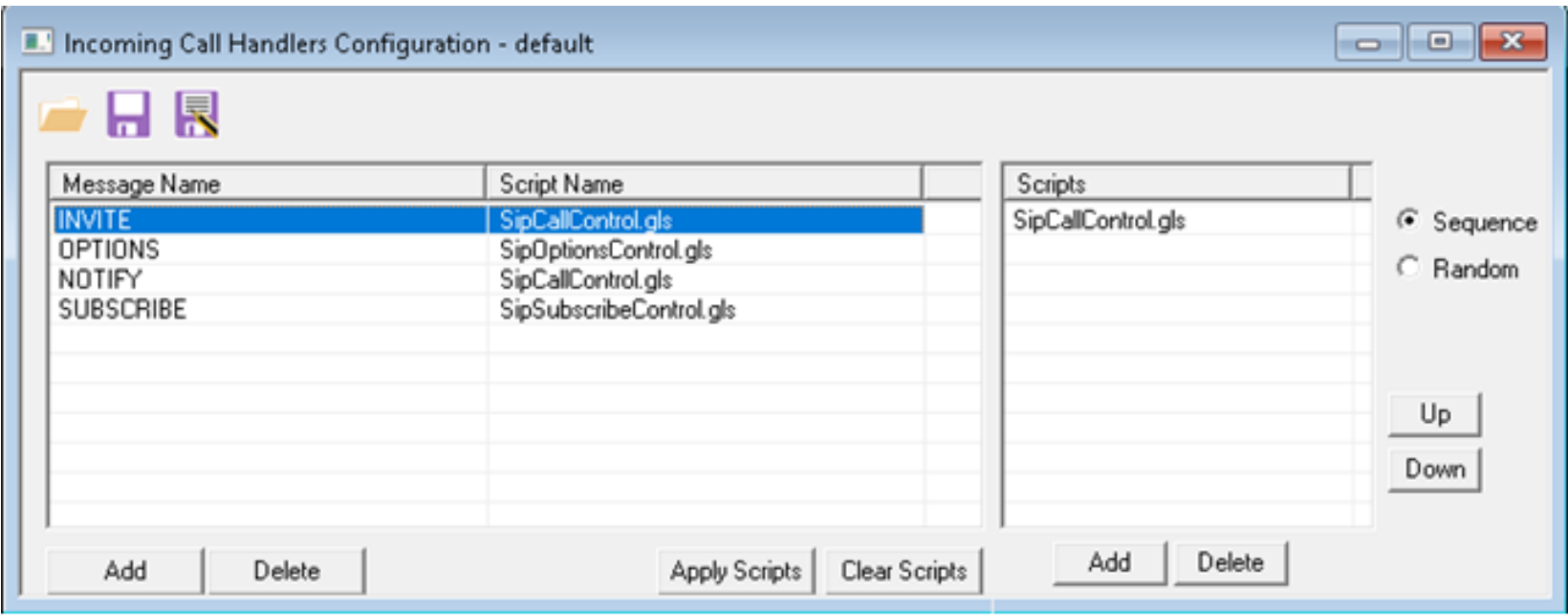

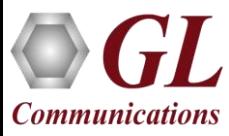

#### Call Generation and Reception

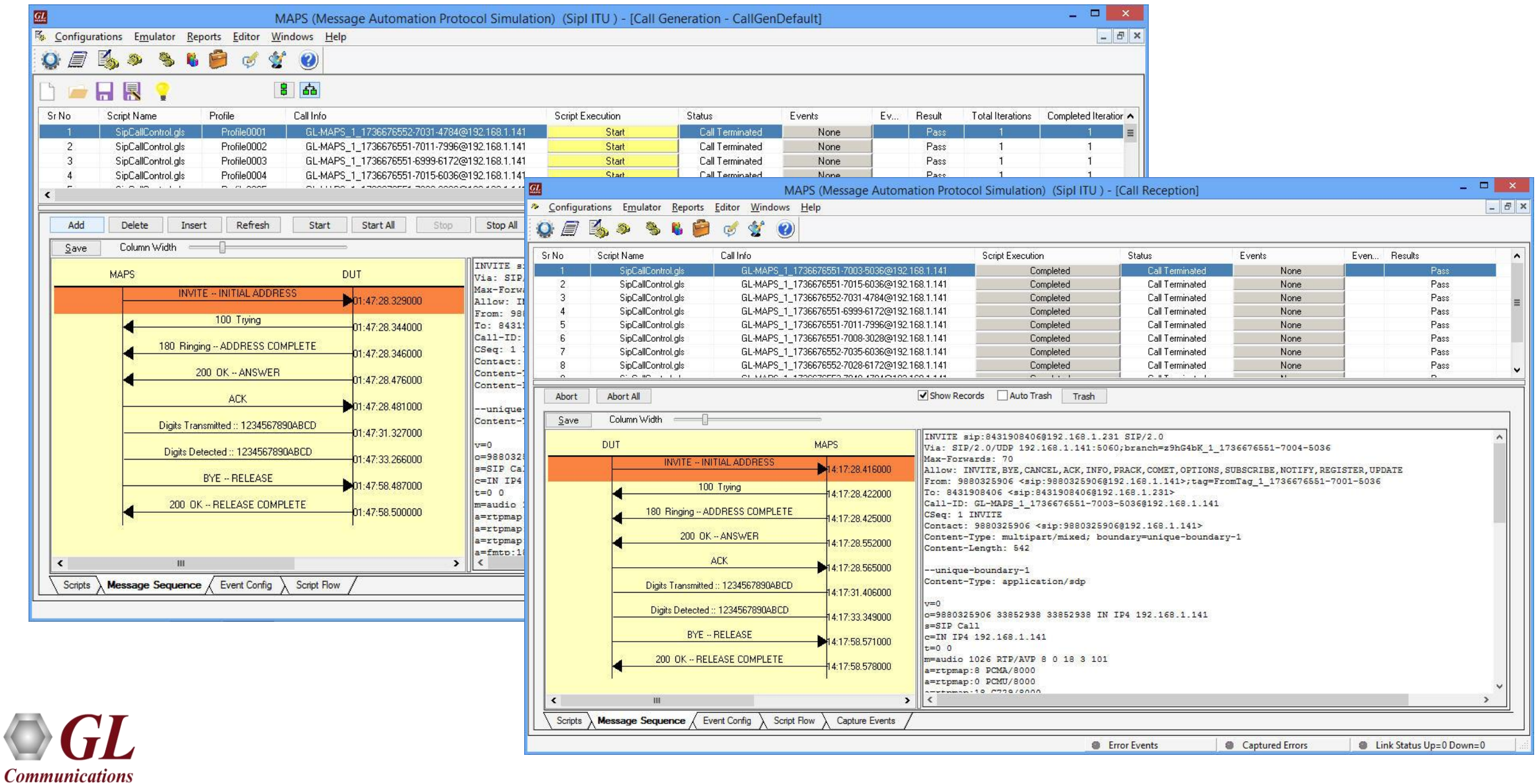

## Event Log

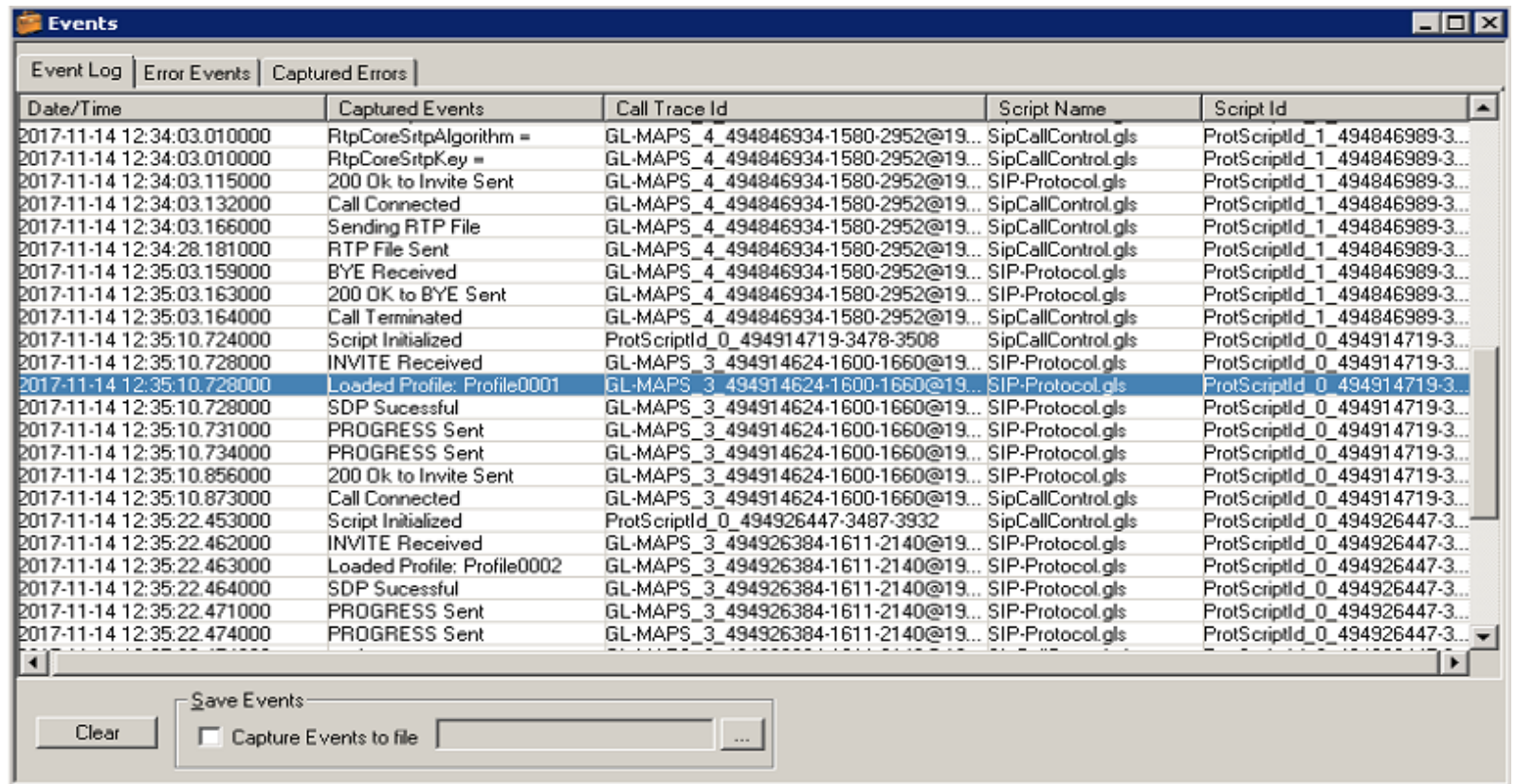

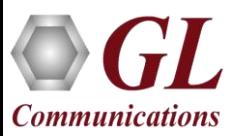

## Generating SIP-I Messages

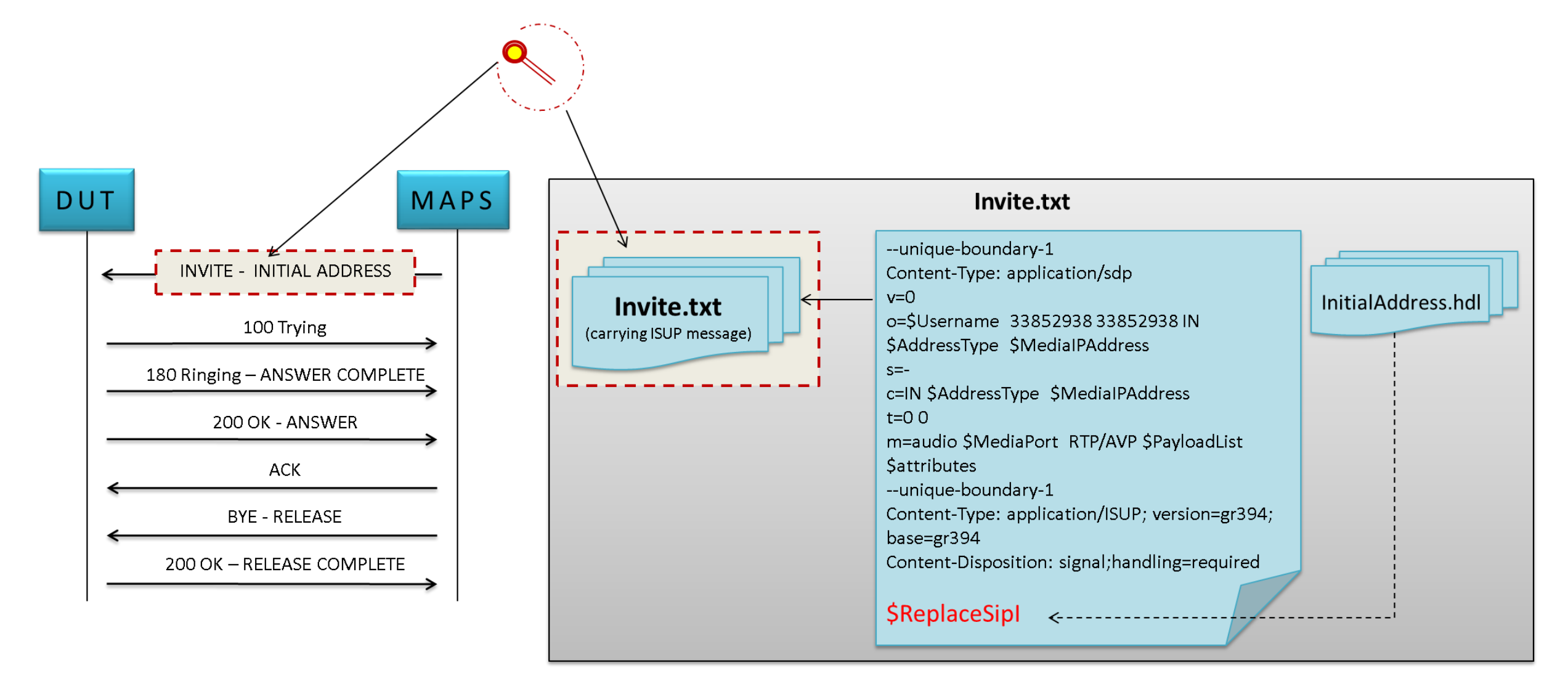

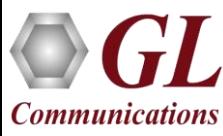

#### Load Generation

- Stability/Stress and Performance testing using Load Generation
- Different types of Load patterns to distribute load
- User can load multiple patterns for selected script
- User configurable Test Duration, CPS, Maximum and Minimum Call Rate etc.

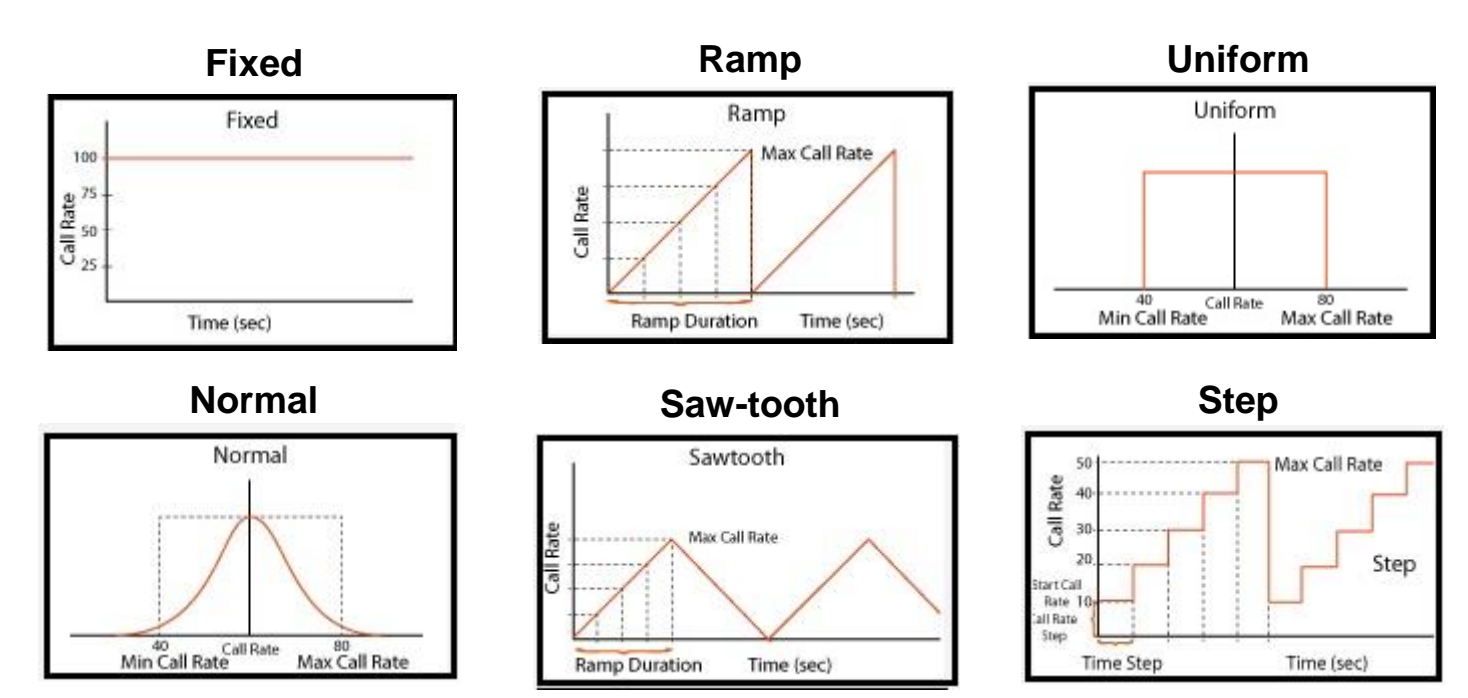

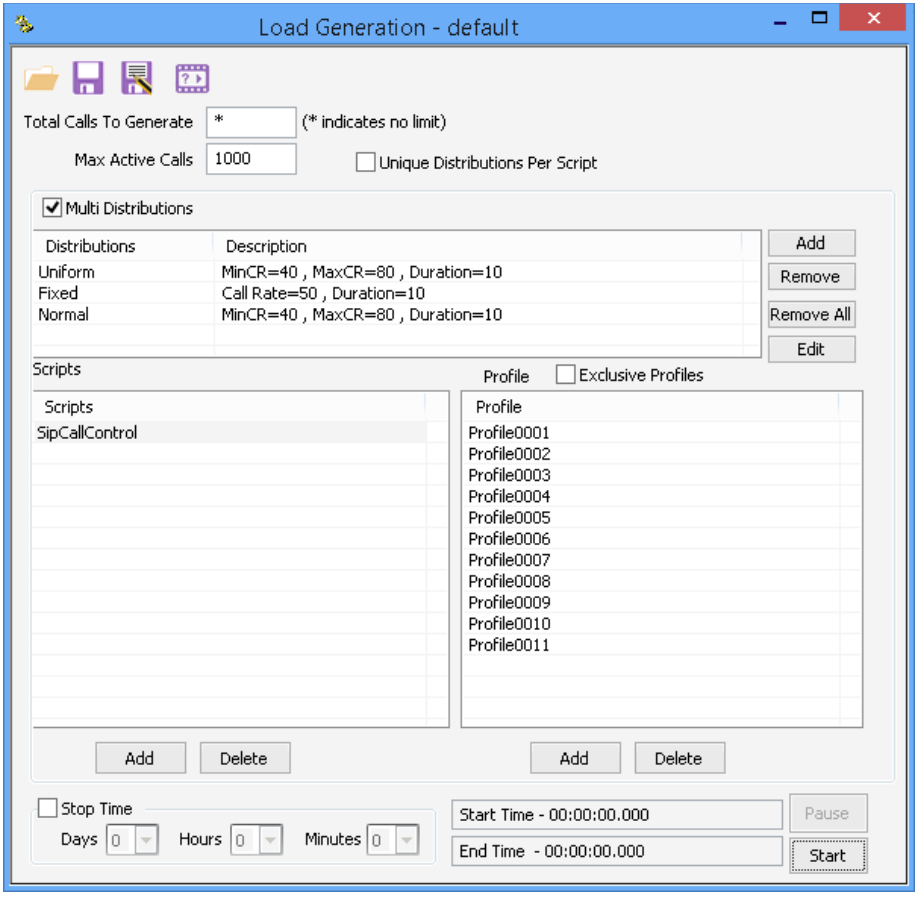

## Bulk Call Simulation using CSV File

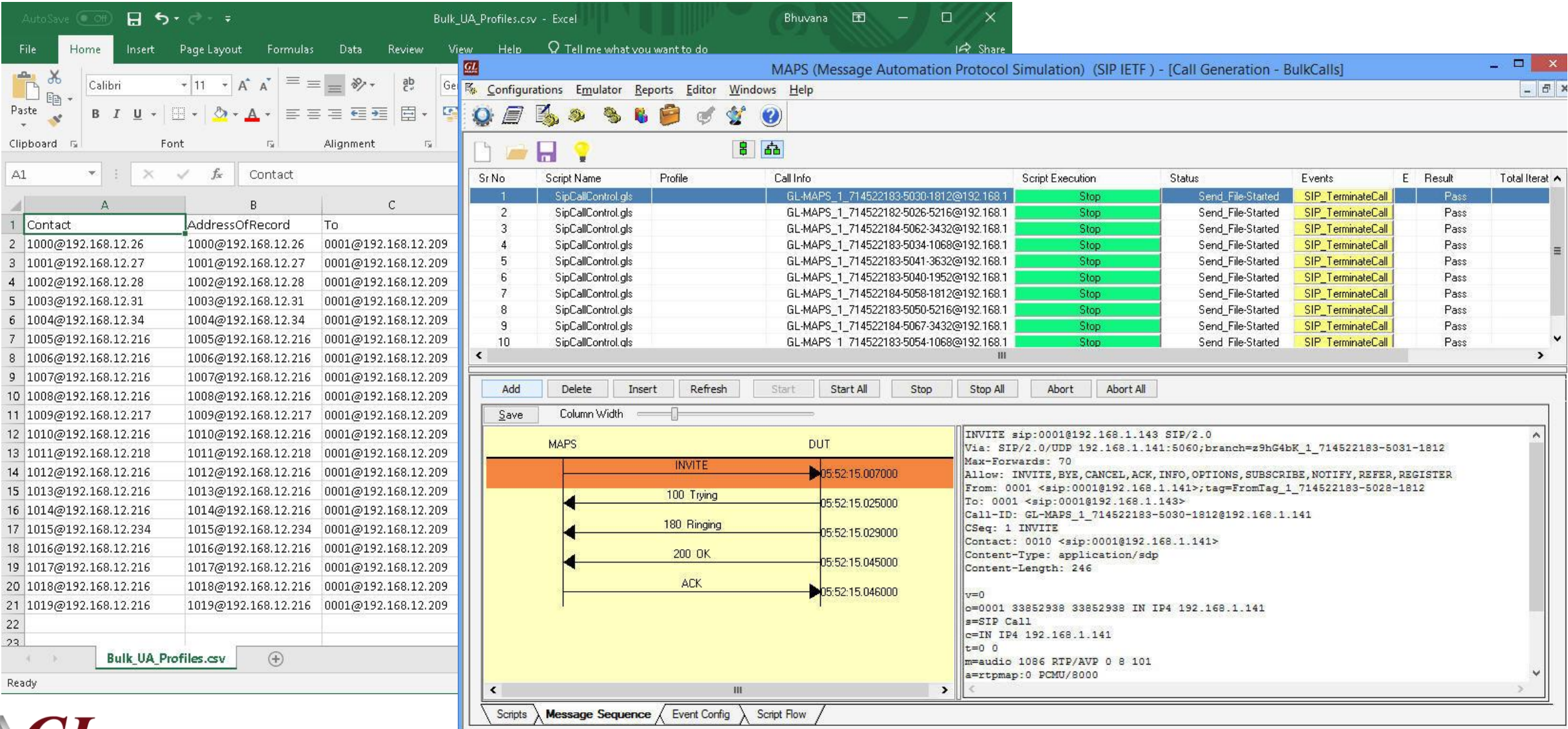

Frror Events

#### Customizations - Statistics and Reports

- - -

Packet Loss

MOS, R-Factor

Packets Discarded

Duplicate Packets

Out-Of-Sequence

**Packets** 

Jitter Statistics

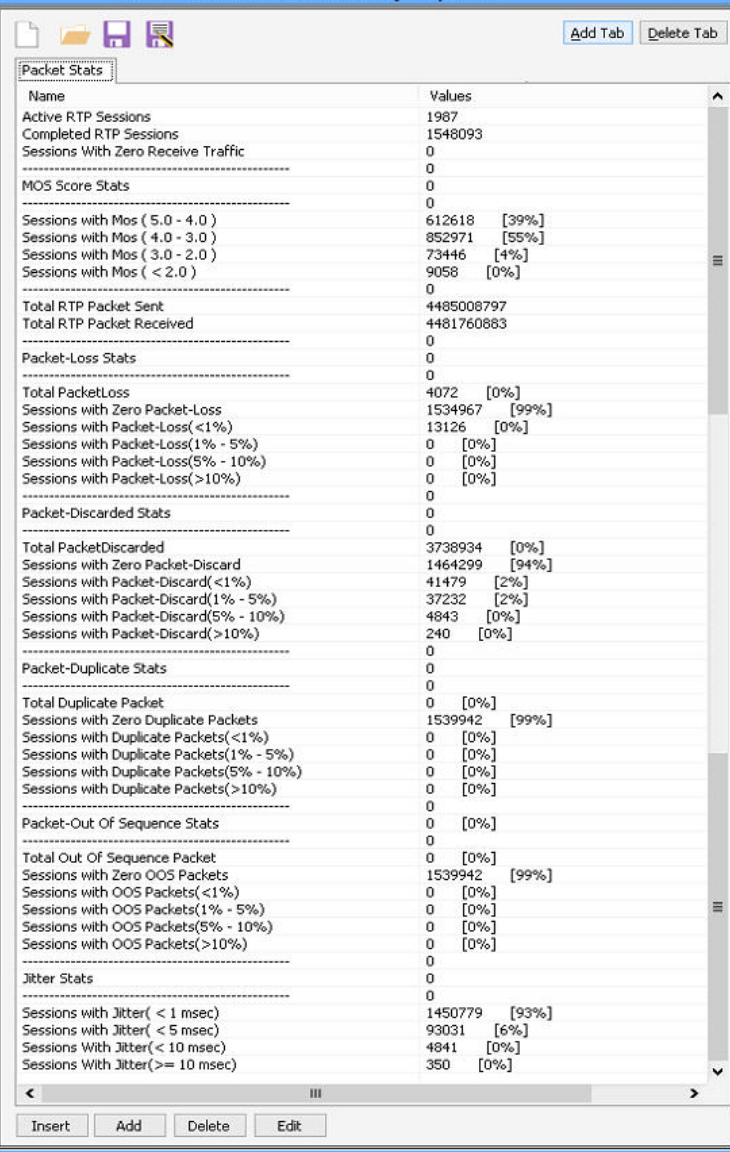

User Defined Statistics - VoiceOualityStats

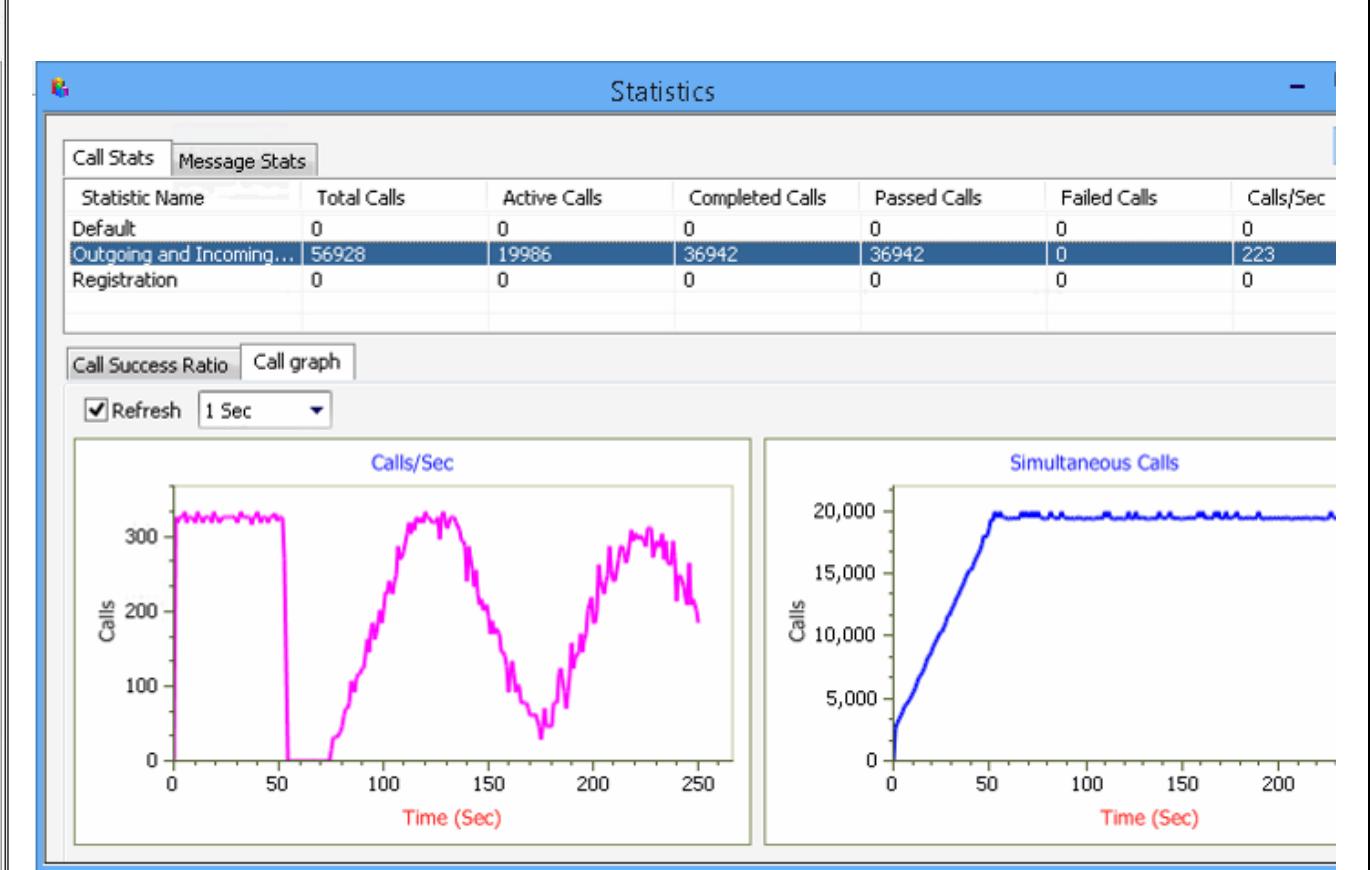

Call Stats provide a running tabular log of system level stats, tracked stats include Total Calls, Active Calls, Completed Calls, Passed Calls, Failed Calls, Instantaneous Calls/Sec

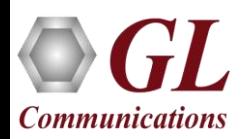

## Customizations - Call Flow (Scripts)

- Scripts are written in our proprietary \*.gls scripting language. They represent generic state machines intended provide protocol/signaling logic for a call and establish bearer traffic
- Each instance of a script corresponds to a single transaction/call, i.e if you place 500 calls in parallel you will have 500 script instances running at once. If you place 500 calls in series the same script will execute and terminate 500 times
- It is possible to create your own scripts, but almost never necessary! We attempt to provide all necessary scripts out of the box

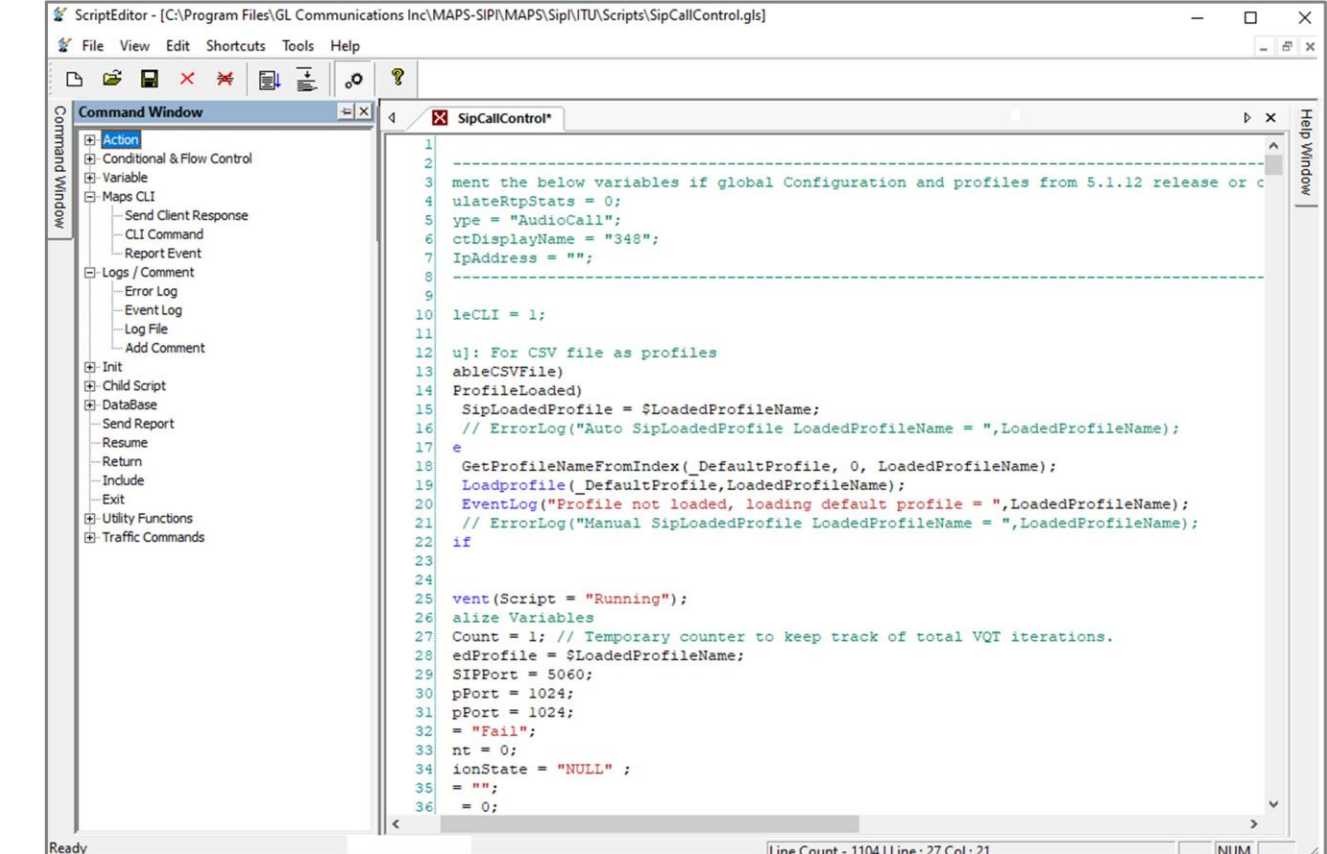

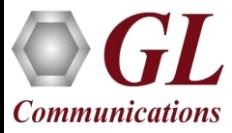

#### MAPS™ API Architecture

- API wraps our proprietary scripting language in standard languages familiar to the user:
	- ➢ Python
	- ➢ Java
- Clients and Servers support a "Many-to-Many" relationship, making it very easy for users to develop complex test cases involving multiple signaling protocols

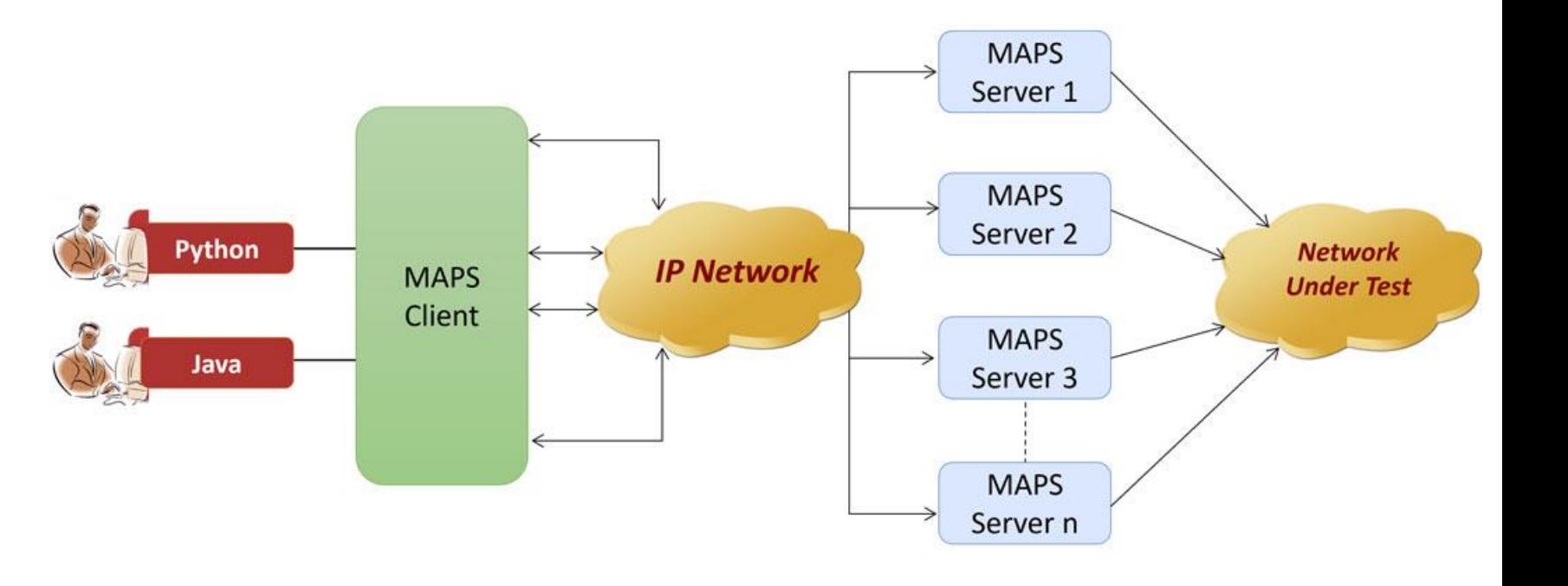

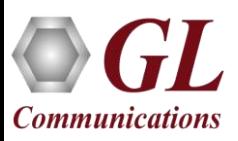

## CLI Support

#### **MAPS<sup>™</sup> CLI Server SAMPS**<sup>™</sup> CLI Script

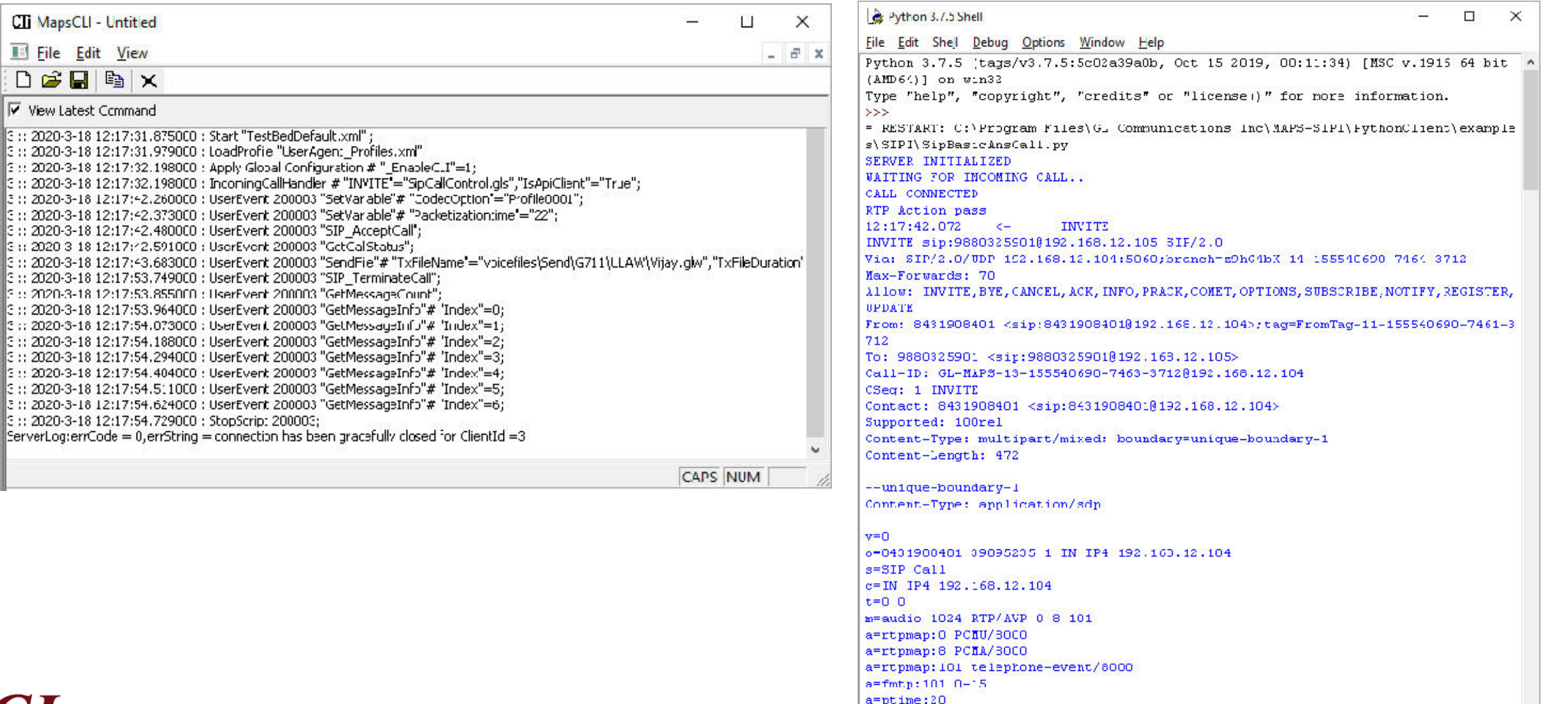

a=sendrecy

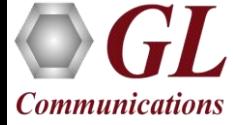

 $3:120203$ 

Ln: 216 Col: 4

 $\vee$ 

## Thank you

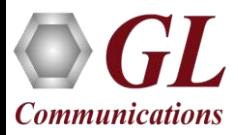